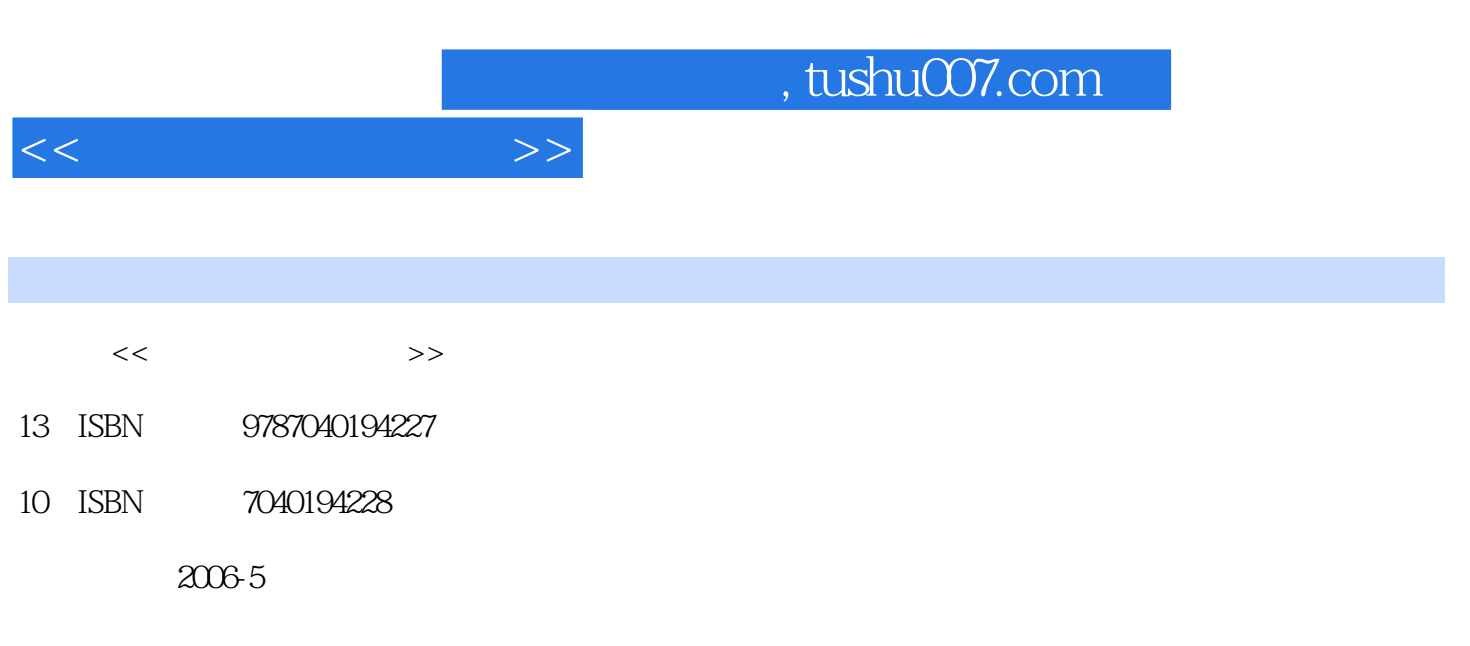

页数:224

PDF

更多资源请访问:http://www.tushu007.com

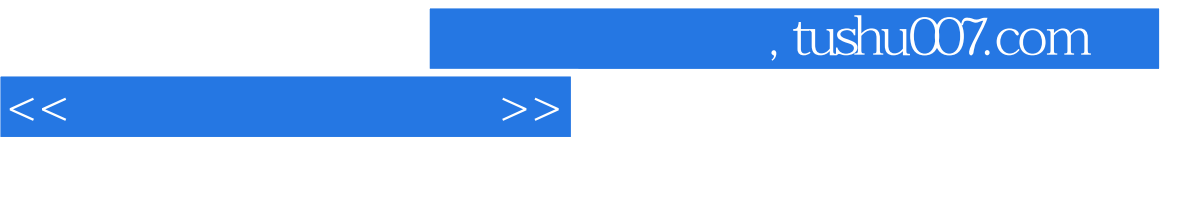

 $\frac{1}{\sqrt{1-\frac{1}{\sqrt{1-\frac{1$ 

 $\mathbf 1$ 

 $\Omega$ 

 $3$   $\frac{a}{\sqrt{2}}$ ,  $\frac{a}{\sqrt{2}}$  ,  $\frac{a}{\sqrt{2}}$  ,  $\frac{a}{\sqrt{2}}$  ,  $\frac{a}{\sqrt{2}}$  ,  $\frac{a}{\sqrt{2}}$  ,  $\frac{a}{\sqrt{2}}$  ,  $\frac{a}{\sqrt{2}}$  ,  $\frac{a}{\sqrt{2}}$  ,  $\frac{a}{\sqrt{2}}$  ,  $\frac{a}{\sqrt{2}}$  ,  $\frac{a}{\sqrt{2}}$  ,  $\frac{a}{\sqrt{2}}$  ,  $\frac{a}{\sqrt{2}}$  ,  $\frac{a}{\sqrt$ 

 $\sim$  2

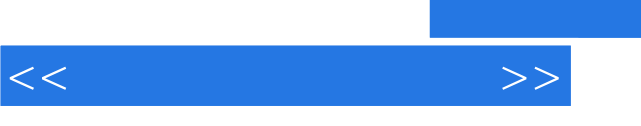

## , tushu007.com

 $\mathbf 2$ 

 $,$  tushu007.com

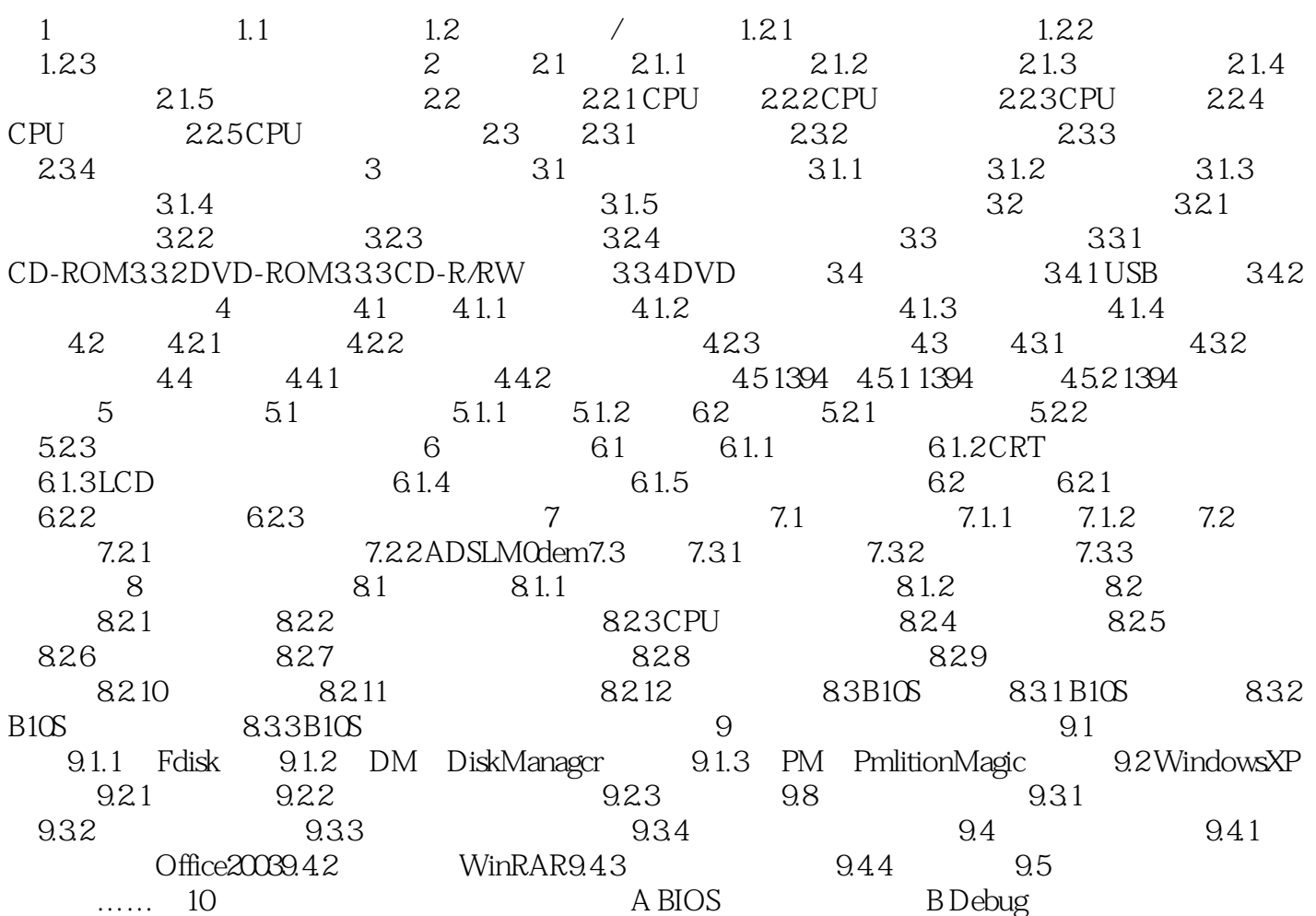

 $<<$  the set of  $>>$ 

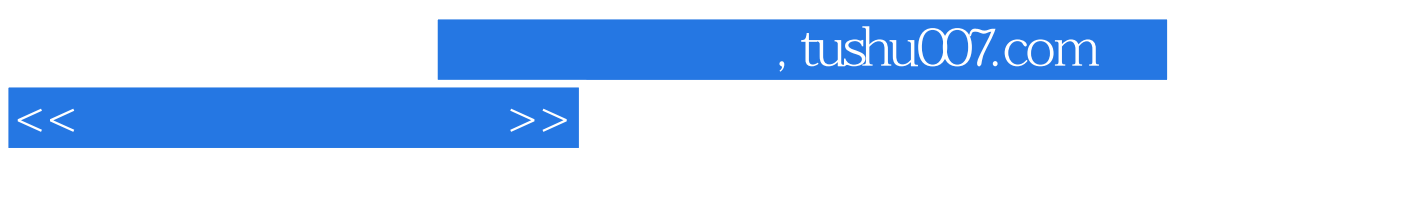

## $6$  $4.$

 $\frac{1}{k}$   $\frac{1}{k}$   $\frac{1}{k}$ 

 $\alpha$  and  $\alpha$  are  $\alpha$  $\frac{1}{2}$  the contract of  $\frac{1}{2}$  $\frac{1}{2}$ 

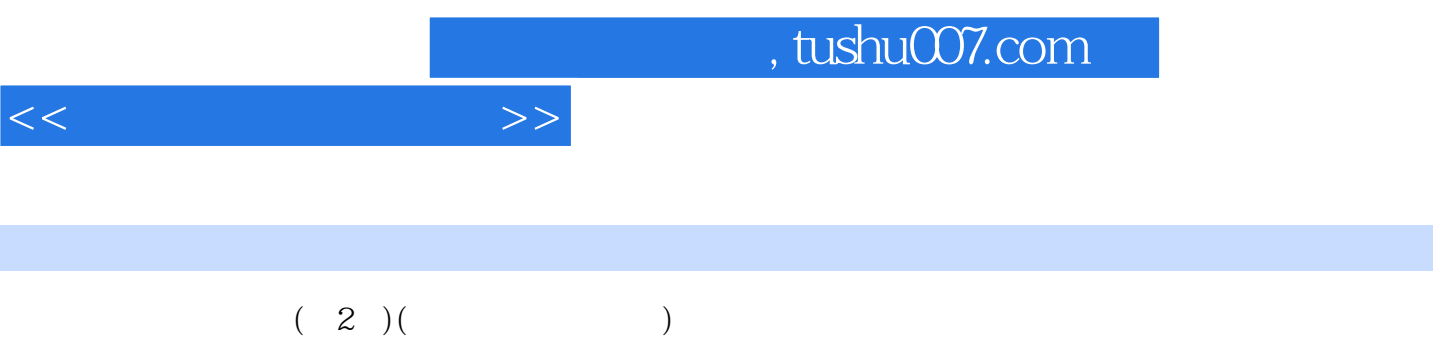

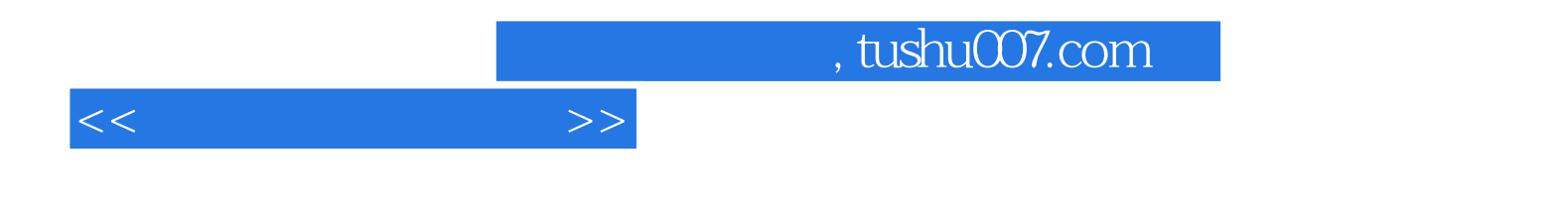

本站所提供下载的PDF图书仅提供预览和简介,请支持正版图书。

更多资源请访问:http://www.tushu007.com